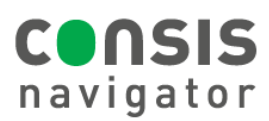

## **REQUESTING A DRUG FROM CONSIS**

## **STEP 1.**

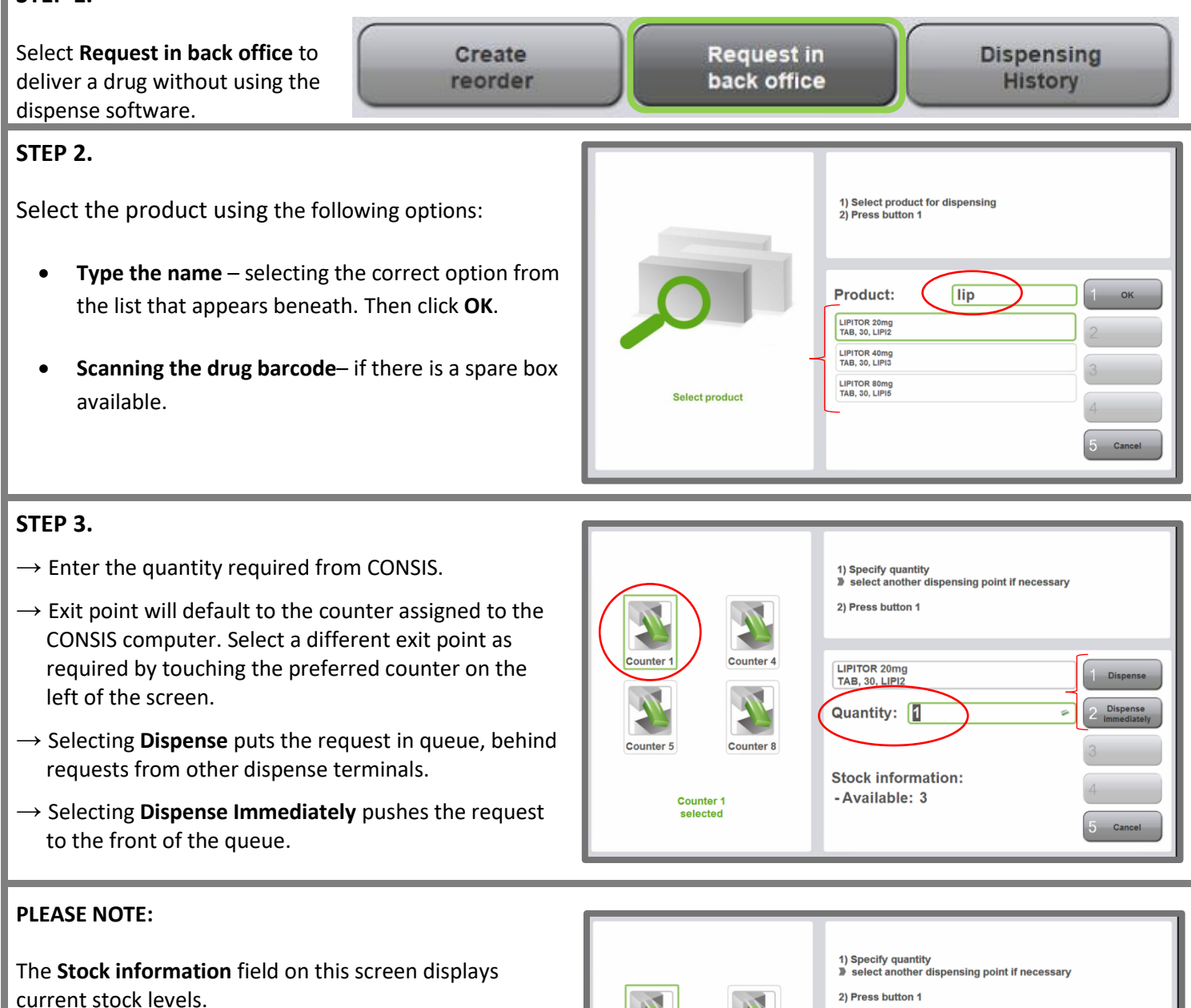

## **Hint: Requests as a troubleshooting tool**

- If the robot does not move to pick medications when using the dispense software, use the **Request in back office** function to check if it is hardware or connection issue.
- Requests will not deliver if there is a hardware problem but will deliver even if there is a connection issue. Close and restart Navigator to fix connection issues.

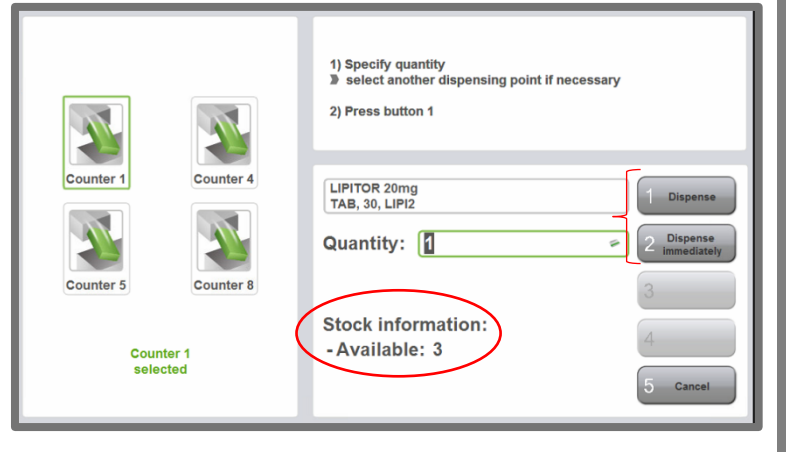